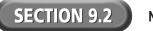

## **Reading Strategy Organizer**

**Directions:** Use the graphic organizer below to identify two ways to incorporate audio into a Web site.

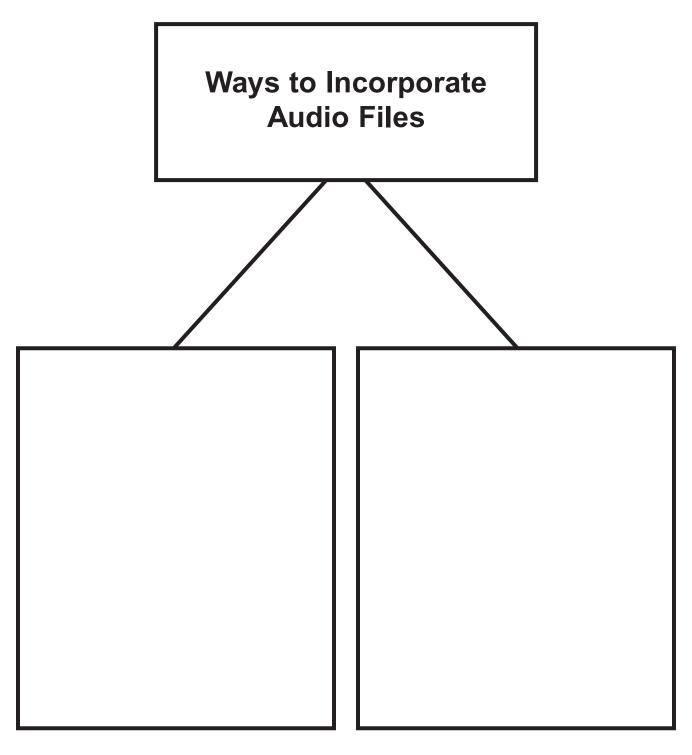